**Алматы** (7273)495-231 **Иваново** (4932)77-34-06 **Магнитогорск** (3519)55-03-13 **Ростов-на-Дону** (863)308-18-15 **Тольятти** (8482)63-91-07 **Ангарский (3412)26-03-58 Москва** (495)268-04-70 **Рязань** (4912)46-61-64 Ижевск<br>
Ижевск (3412)26-03-58 Москва (495)268-04-70 **Рязань** (4912)46-61-64 Икругск (395)279-98-46 Мурманск (8152)59-64-93 Архангельск (8182)63-90-72 Иркутск (395)279-98-46 **Мурманск (8152)59-64-93** Самара (846)206-03-16 Тула (4872)33-79-87<br>**Астрахань (8512)99-46-04 Казань (843)206-01-48 Набережные Челны (8552)20-53-41 Санкт-Петербург (812)30** <mark>Астрахань</mark> (8512)99-46-04 <mark>Казань (843)206-01-48 Набережные Челны (8552)20-53-41 **Санкт-Петербург** (812)309-46-40 **Тюмень (3452)66-21-18**<br><mark>Барнаул (3852)73-04-60 Калининград</mark> (4012)72-03-81 Нижний Нов</mark> **Белгород** (4722)40-23-64 **Калуга** (4842)92-23-67 **Новокузнецк** (3843)20-46-81 **Севастополь** (8692)22-31-93 **Улан-Удэ** (3012)59-97-51 **Благовещенск** (4162)22-76-07 **Кемерово** (3842)65-04-62 **Ноябрьск** (3496)41-32-12 **Саранск** (8342)22-96-24 **Уфа** (347)229-48-12 **Брянск** (4832)59-03-52 **Киров** (8332)68-02-04 **Новосибирск** (383)227-86-73 **Симферополь** (3652)67-13-56 **Хабаровск** (4212)92-98-04 **Владивосток** (423)249-28-31 **Коломна** (4966)23-41-49 **Омск** (3812)21-46-40 **Смоленск** (4812)29-41-54 **Чебоксары** (8352)28-53-07 **Владикавказ (8672)28-90-48 / Киров (832)68-02-04 / Новосибирск (383)227-86-73 / Симферополь (3652)67-13-56 Хабаровск (4212)92-98-04<br><b>Владивосток** (423)249-28-31 **Коломна** (4966)23-41-49 **Омск** (3812)21-46-40 **Смоленск Владимир** (4922)49-43-18 **Краснодар** (861)203-40-90 **Оренбург** (3532)37-68-04 **Ставрополь** (8652)20-65-13 **Череповец** (8202)49-02-64 **Волгоград** (844)278-03-48 **Красноярск** (391)204-63-61 **Пенза** (8412)22-31-16 **Сургут** (3462)77-98-35 **Чита** (3022)38-34-83<br> **Волгогда** (8172)26-41-59 **Курск** (4712)77-13-04 **Петрозаводск** (8142)55-98-37 **Сыктывкар** (8212 <mark>Вологда</mark> (8172)26-41-59 <mark>Курск</mark> (4712)77-13-04 **Петрозаводск** (8142)55-98-37 **Сыктывкар** (8212)25-95-17 **Якутск** (4112)23-90-97<br><mark>Воронеж</mark> (473)204-51-73 <mark>Курган</mark> (3522)50-90-47 Псков (8112 **Екатеринбург** (343)384-55-89 **Липецк** (4742)52-20-81 **Пермь** (342)205-81-47 **Тверь** (4822)63-31-35

**Россия** +7(495)268-04-70 **Казахстан** +7(7172)727-132 **Киргизия** +996(312)96-26-47

#### **<https://flukecalibration.nt-rt.ru/> || [fno@nt-rt.ru](mailto:fno@nt-rt.ru)**

# **Программное обеспечение Fluke COMPASS® for molbox**

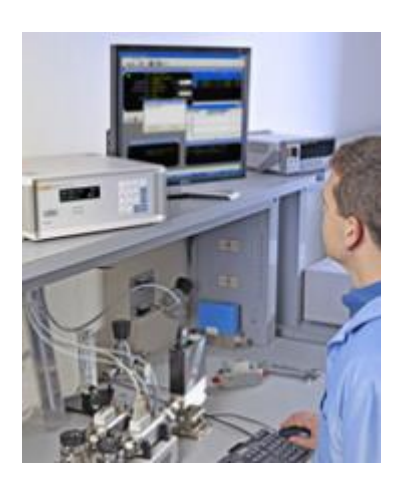

# **Программное обеспечение для калибровки для пользователей molbloc/molbox™**

Fluke Calibration molbloc/molbox – это уникальный стандарт газового потока, позволяющие использовать самую современную систему мер от < 1 см?/с до нескольких тысяч станд. л/мин, работать с самыми разными газами и производить измерения в режиме реального времени. Программное обеспечение COMPASS for molbox позволяет создать с помощью molbloc/molbox полнофункциональную систему калибровки. В результате формируется оптимальная система калибровки, сочетающая исключительную производительность molbloc/molbox с эффективностью, гибкостью и функциями современного приложения на базе ПК.

## **Характеристики**

- Может использоваться на любом ПК с 32-битной операционной системой Windows и доступным COM-портом.
- Поддерживает molbox1+ и molbox RFM.
- Полноценное приложение под операционную систему Windows® с протоколом Windows для обмена файлами, форматирования меню и сообщений, графический средств и редактирования. Запуск других приложений не прервет проведение теста.
- Полная интерактивная справка с всплывающими подсказками.
- Настраиваемый пользовательский интерфейс, возможность изменения размера окон.
- Калибровка и тестирование разнообразных устройств, включая регуляторы расхода газа, расходомеры, ротаметры, турбинные счетчики, пузырьковые счетчики и другие.
- Полностью автоматизированное тестирование как аналоговых, так и цифровых регуляторов массового расхода.
- Поддержка автоматизированного регулированиея расхода для тестирования устройств, используемых только для контроля расхода.
- Корректировки расхода с автоматизированным вводом внешнего давления и температуры для плотностно-зависимых тестируемых устройств.
- Регистрация дополнительных данных с тестируемого устройства во время тестирования с помощью пользовательских команд.
- Открытая конфигурация оборудования позволяет легко подключать приборы наблюдения, управления и измерения термобарическх условий других производителей.
- Настройка и ведение базы данных тестируемого устройства с уникальными характеристиками устройства, записями и историей тестов.
- Средство корректировки технологического газа включает полные факторы конверсии газов для большинства основных призводителей регуляторов расхода газа и автоматически рассчитывает коэффициенты конверсии для отсутствущих связей и комбинаций.
- Формирование стандартных файлов тестовых данных с разделителями, которые при необходимости можно легко импортировать в другие программы.
	- Файлы тестовых данных хранятся в структуре каталогов, определяемой пользователями.
- Полностью настраиваемое средство формирования тестовых отчетов с предустановленными шаблонами.
- Расширенная встроенная функция формирования графиков позволяет создавать самые разные графике тестовых данных.

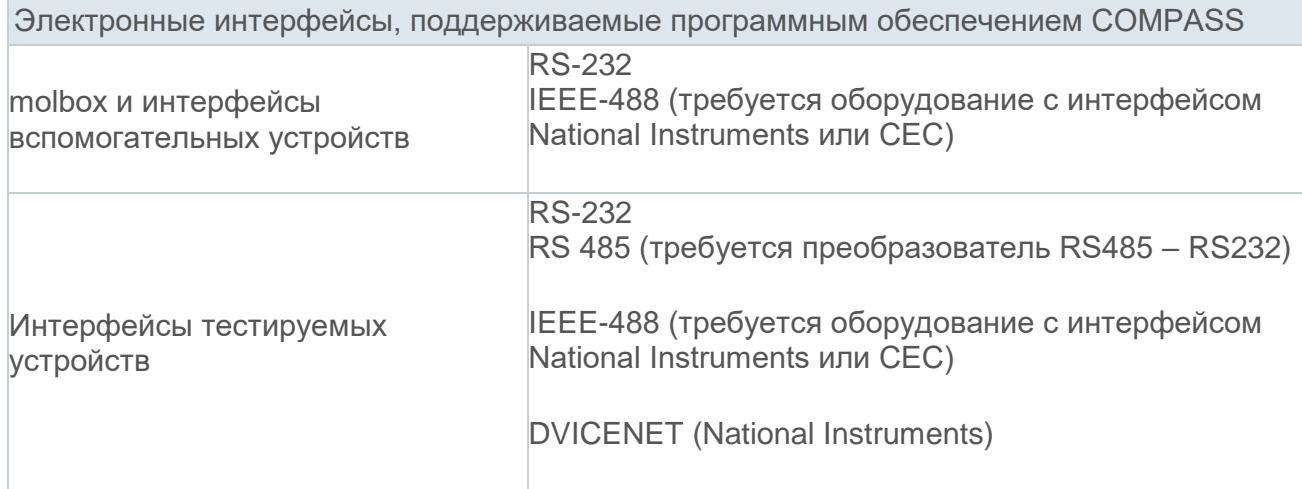

### Рекомендуемая конфигурация системы для программного

## обеспечения COMPASS for molbox

- ПК с 32-битной операционной системой Windows и доступным COM-портом
- Доступ к приводу для компакт-дисков для загрузки программного обеспечения COMPASS for molbox
	- Стандарт массового расхода на основе molbox1 или molbox RFM

Алматы (7273)495-231 Ангарск (3955) 60-70-56 Архангельск (8182)63-90-72 Астрахань (8512)99-46-04 Белгород (4722)40-23-64 Благовещенск (4162)22-76-07 Брянск (4832)59-03-52 **Владивосток** (423)249-28-31 **R** BRANCE **RANCE Владимир** (4922)49-43-18 Волгоград (844)278-03-48 Вологда (8172)26-41-59 Воронеж (473)204-51-73 Екатеринбург (343)384-55-89

Иваново (4932) 77-34-06 Ижевск (3412)26-03-58 Иркутск (395)279-98-46 Казань (843)206-01-48 **Калининград** (4012)72-03-81 Калуга (4842)92-23-67 Кемерово (3842)65-04-62  $K$ иров  $(8332)68-02-04$ киров (6002)00 02 04<br>Коломна (4966)23-41-49 Кострома (4942)77-07-48<br>Краснодар (861)203-40-90 Красноярск (391)204-63-61<br>Курск (4712)77-13-04 Курган (1872)<br>50-90-47<br>Пипецк (4742)52-20-81

**Магнитогорск** (3519)55-03-13 Москва (495)268-04-70 Мурманск (8152)59-64-93 примения (этолого в тов<br>Набережные Челны (8552)20-53-41<br>Нижний Новгород (831)429-08-12 Новокузнецк (3843)20-46-81<br>Ноябрьск (3496)41-32-12 **Новосибирск** (383)227-86-73<br>**Омск** (3812)21-46-40  $O$ per $(ABB2)44-53-42$ Оренбург (3532)37-68-04 Пенза (8412) 22-31-16 Петрозаводск (8142)55-98-37 Псков (8112)59-10-37 Пермь (342)205-81-47

Ростов-на-Дону (863)308-18-15 Рязань (4912)46-61-64 **Самара** (846) 206-03-16 Санкт-Петербург (812)309-46-40<br>Санкт-Петербург (812)309-46-40 Севастополь (8692)22-31-93<br>Саранск (8342)22-96-24 Симферополь (3652)67-13-56 Смоленск (4812)29-41-54 Cours (862) 225-72-31 Ставрополь (8652)20-65-13 Сургут (3462)77-98-35 сургут (очод) го осоосоос<br>Сыктывкар (8212)25-95-17 Тамбов (4752)50-40-97 Тверь (4822)63-31-35

Киргизия +996(312)96-26-47

**Тольятти** (8482)63-91-07 Томск (3822)98-41-53 **Тула** (4872)33-79-87 юмень (3452)66-21-18 Хльяновск (8422)24-23-59 **Улан-Удэ** (3012)59-97-51<br>Уфа (347)229-48-12 Хабаровск (4212)92-98-04 невренен (1916)<br>Чебоксары (8352)28-53-07 Целябинск (351)202-03-61 Череповец (8202)49-02-64 Чита (3022)38-34-83 Якутск (4112)23-90-97 Ярославль (4852)69-52-93

Россия +7(495)268-04-70

Казахстан +7(7172)727-132

#### https://flukecalibration.nt-rt.ru/ || fno@nt-rt.ru